Windows XP

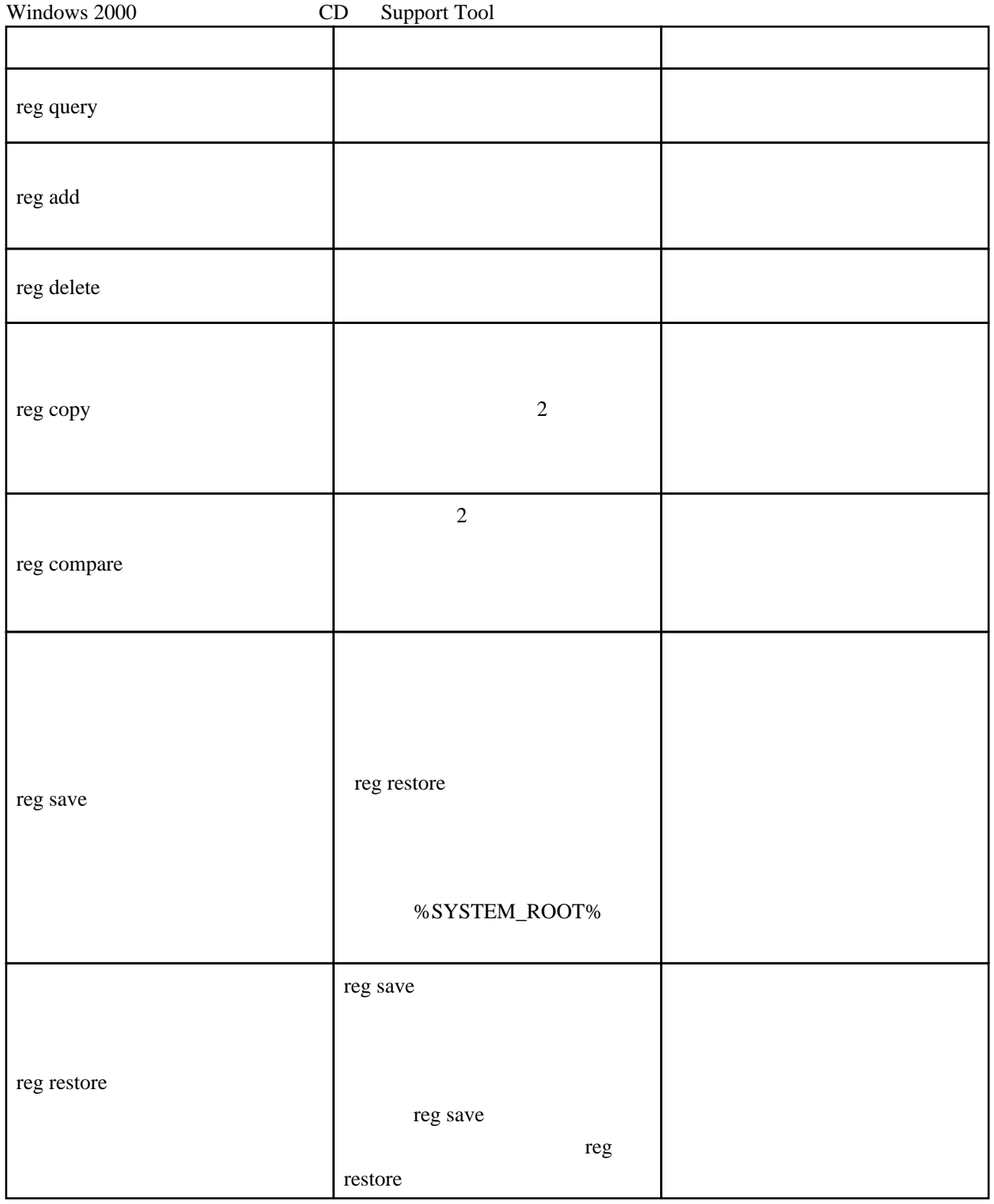

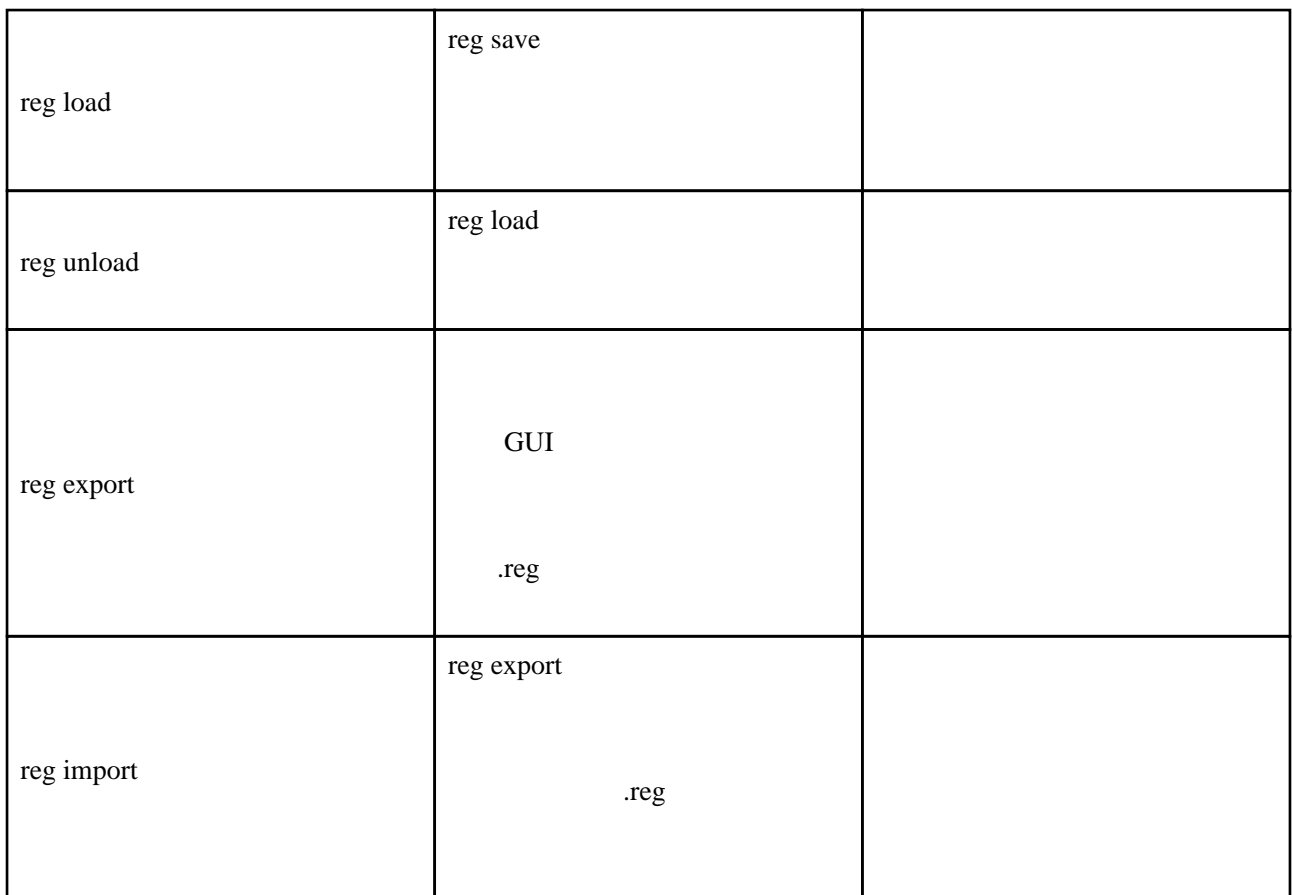

```
 @echo off
setI ocal
for /F "tokens=1, 2, 3*" %%i IN ('reg query HKEY_CURRENT_USER\Environment /v PATH) DO (
 IF "%%i" == "PATH" (
 �set OLDPATH=%%k
\rightarrow )
echo %QLDPATH%<br>echo hoge; %QLDP<br>hoge; %QLDP
                  hoge; %CLDPATH%
echo reg add HKEY_CURRENT_USER\Environment /v PATH /d hoge; %CLDPATH%
```
URL

<http://www.atmarkit.co.jp/fwin2k/win2ktips/391cmdreg/cmdreg.html>